# THE COMPLETE ONLINE DATING USERNAME GUIDE.

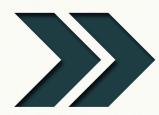

A **STEP-BY-STEP** GUIDE TO CREATE A USERNAME WOMEN FIND **IRRESISTIBLE** 

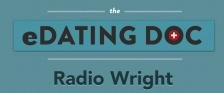

## **TABLE OF CONTENTS**

| Introduction                                                                         | 3  |
|--------------------------------------------------------------------------------------|----|
| Why Is Your Username Essential                                                       |    |
| The Username Survey: What 10 Hot Girls Think                                         |    |
| A Case Study: Mike's Before & After Username Results                                 |    |
| What Charlie Sheen, Tom Cruise & Snoop Dogg Know About A Great Name                  |    |
| The Online Dating Username Formula: The 3 Rules To Creating An Irresistible Username |    |
| 50 Awesome Usernames You Can Use - (Hottie Approved)                                 | 20 |
| Create Your Own Username                                                             |    |
| Step 1: Brainstorming Keywords                                                       | 24 |
| Step 2: Combining Keywords Into Usernames                                            | 26 |
| The Username Worksheet                                                               |    |
| What's Next?                                                                         | 28 |
| About the Author: Who Is This Radio Wright Guy Anyway?                               | 29 |
|                                                                                      |    |
| Resources                                                                            |    |

## **INTRODUCTION**

Are you sabotaging your online dating with a crappy username?

ike most guys, I didn't put much thought into my username when I first started with online dating. It didn't seem that important. It's just something I quickly selected when I first signed up to the dating site.

But something was up. My results were terrible: No emails, No responses, No love.

Either online dating was bullsh\*\* or I was missing something.

I started experimenting with each part of my online dating, starting with my username, my photos, profile and last the emails. I worked and worked and worked. I tried everything! Then, all of a sudden — BAM — something happened.

I figured it out—Synergy.

Synergy between my username + photos + profile + emails

Synergy, in general, may be defined as two or more things working together to produce a kick-ass result not independently obtainable.

This synergy has made my dating life crazy awesome. Well, at least what I would consider awesome. To go from not being able to get a date, to having to create a <u>Date Manager</u> to keep up with all the girls, and now being able to attempt <u>150</u> <u>Dates in 1 Year</u> is a big difference.

And it all started with my *username*. So that's where we'll start and why I created The Complete Online Dating Username Guide: A Step By Step Guide For Creating Your Own Irresistible Username.

There's an online epidemic of username suckyness going on that's about to get cured for the Doc's group of kick-ass gents. Read on...

"There's an online epidemic of username suckyness going on that's about to get cured..."

## IS YOUR USERNAME REALLY THAT IMPORTANT?

hen a girl is browsing profiles or checking through her messages deciding which guy to click on — there's a problem. You've got one shot! First impressions are brutal. Girls take about 3 seconds to decide to check you out or to move on to the next guy.

Your username is one of the first things a girl sees online. If you email her, she'll first see your username, photo and subject line of your email. If she's browsing profiles, guess what she see's? That's right! She'll see your username and photo.

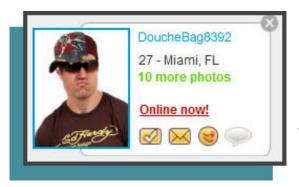

Here is an example of what a girl sees when she's searching Match.com - The username is right at the top.

I know, I know. You didn't put much thought into your username — but it's your first impression, so don't sabotage your online dating with a bla username!

I did a survey of 10 girls that use online dating and they all agreed.

What girl in her right mind would want to date a guy with a username like this:

| Loverboy69      | FineBro       | Djsouthboi79  |
|-----------------|---------------|---------------|
| John116342      | DaGift2Womens | Jdk3          |
| DCMLover        | Med69         | Trallday1234  |
| cvXZCvZx        | Goroz         | Scuba1686     |
| LostSoulzTopDog | Bromar        | dieselman82   |
| 2Kewl4Skewl     | Imurdreamguy  | Blkdvll85     |
| Mike1280        | Scarfacerican | justTHE1fourU |

**Note:** Bad usernames are typical. Just take a look on any dating website for yourself and you'll see.

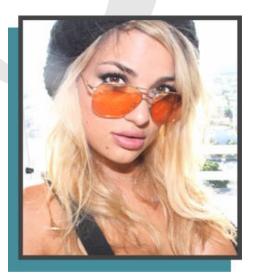

(And Yes, This is her real photo)

**Natalie says:** "When I'm window shopping for guys online, I pass over 99% of them. They have the most ridiculous photos and names.

Just look at this guy - LoverBoy69 - he's cute but that name... (She shakes her head and rolls her eyes in disappointment) I wouldn't even look at his profile. And look at this – John116342, that's so plain and what's with all the numbers?

I don't have time to look at every profile so I choose the one's that stand out. There's just something about a good name paired with a tasteful photo that makes me stop and notice, but most of the names guys use are terrible."

## A CASE STUDY:

Mike's Before & After Username Results

ike was a recent student in the Online Dating Academy. He's 5'7" 140lbs. A normal guy getting into the dating scene.

Thelped him get that synergy into his online dating I was talking about earlier.

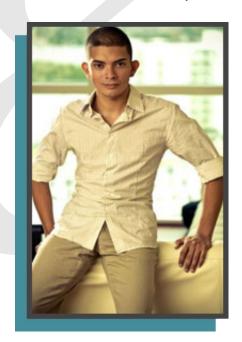

We started by changing his photos, profile and email exchanges so they work together. He began getting great results. As an experiment, we saved his username for last, which as I mentioned before, along with your picture, is your first impression.

Mike is a marine, so we included a great photo of him in uniform. Okay gents, so let's think and get creative! How can we tie being a Marine into his username in a way that women will find irresistible?

Hmmm...

A Marine is the modern day Knight, so what better name than MikeInShiningArmor?! Using the positive association girls have with finding their Knight In Shining Armor.

When he changed his username from Mike4758 to MikeInShiningArmor, All hell broke loose!!!

Mike went from *never* getting a response online to totally filling up the Date Manager with phone numbers to dating beautiful women. Now *that* is what I mean by **Synergy**!

## DOES AN ATTRACTIVE NAME MATTER? ASK THESE GUYS & GAL:

Hey Doc!
Can I use AdonisDNA
or TigerBlood for my
username?

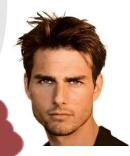

**Tom Cruise** 

VS.

Real Name
Thomas Mapother

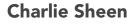

VS.

Real Name
Carlos Irwin Estévez

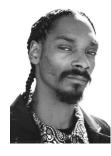

**Snoop Dogg** 

VS.

Real Name
Calvin Brodas

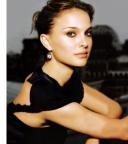

**Natalie Portman** 

VS.

Real Name
Natalie Hershlag

performer (actor, singer or artist) will often take on a cooler stage name because their real name is considered unattractive, boring, or difficult to spell or pronounce. They also may choose a name to appeal to a specific audience or an unusual name to grab attention.

A lot of creativity, time and money also goes into selecting the perfect name for a character in a movie to appeal to a certain audience. A few kick-ass character names are: Tyler Durden, Morpheus and Donnie Darko.

"Warning: If you are reading this, then this warning is for you... Meet a member of the opposite sex. Stop the excessive shopping and masturbation. Quit your job. Start a fight. Prove you're alive. If you don't claim your humanity you will become a statistic. You have been warned."

- Tyler Durden, Fight Club

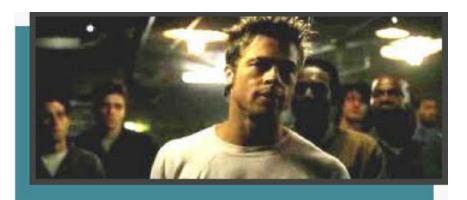

Tyler Durden

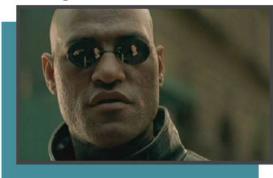

**Morpheus** 

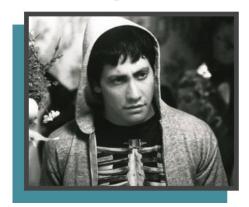

**Donnie Darko** 

So is the power of a good name starting to sink in?

And finally my favorite example: The Patagonian Toothfish.

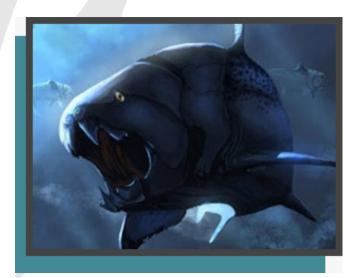

What in the hell is that? It sounds like some prehistoric monster fish that evolved one long squirly bucktooth. Who would want to eat that? Not me!

Well not until some smart marketers decided to change the name to Chilean Seabass. Now that sounds tasty! Restaurants could not give away the Patagonian Toothfish but the Chilean Seabass became super popular. All because of a simple snazzy name change.

And just like the Chilean Seabass with this workbook and about 15 minutes of brainstorming, you'll be able to create an irresistible username that will have you on your way to being the most popular fish in the online dating sea.

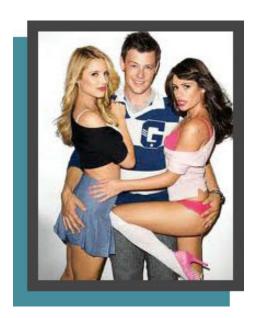

## THE ONLINE DATING USERNAME FORMULA

The 3 rules for creating an irresistible username that will compel girls to check you out.

## he Username formula is a mix of 3 rules:

- 1. Appeals to Women
- 2. Evokes Positive Associations
- 3. Unique, clear and easy to remember.

And how is that done? I know it's a little confusing but I'll make it crystal clear with these detailed examples.

#### Rule #1 - Appeals to Women

When creating a username remember that it needs to appeal to women.

I recently saw a guy who's internet dating username was BoneCrusher. What!!!?? Seriously, What girl will find that attractive?

Is he trying to hook up with MMA fighters?

This would be a great name for a wrestler that 13 year old boys would find awesome but — for women?

Ummm No!

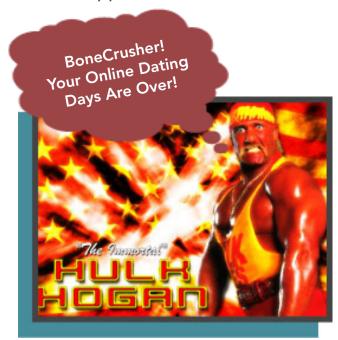

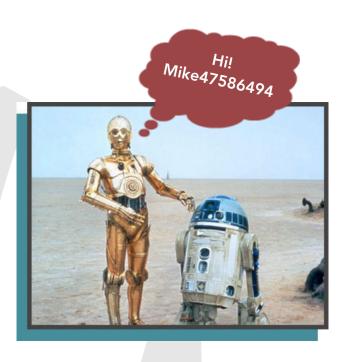

Something I see all the time is guys adding a bunch of numbers after their name. Like Mike47586494. Mike! What are you doing? C-3po and R2-D2 from Star Wars will love that username!!!

Make sure it appeals to women not robots!!!

**Note:** I advise against using your name in your username unless it's something that's really witty like — MikeLikeAMint because it can take away mystery.

## Rule #2 - Evokes Positive Associations

What in the heck does this mean?

Simply that your username should trigger a pleasant feeling for the girl. This creates a connection between those pleasant feelings and *YOU*.

To connect to these pleasant feelings, your username should be any combination of the following:

Funny, Dorky, Tender, Subtly Romantic, Silly, Creative.

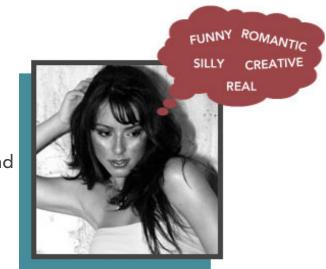

"My next boyfriend will definitely have a sense of humor."

-Megan Fox

The key here is moderation. You don't want to be too much of any one of these. Just a subtle touch is what you're looking for.

For example: The username - FeelsLikeLOVE - is waaaay too romantic/mushy. If you were to use that, the girl will think you're a boring pile of mush. But the username — feelslikeZOOM — is AWESOME because it still hints at that love/excitement feeling that a girl finds attractive without being to mushy.

So how can you connect to more of these good feelings?

What girl doesn't like a guy with a sense of humor? A funny/dorky username is a great way to connect with her positive feelings.

Here are a few examples:

- BamboozledByPaperClips
- SmartyPants
- NerdyNinjaHugs
- LaughingMyAssOff
- LipsPotatoChips

Now let's look at how to connect to romantic feelings without being too mushy. Some girls love romantic usernames and have wonderful feelings associated with fairytale relationships so let's use some romantic cliches. Yes, I know, cliches aren't the ideal, but if you give them a twist and make them your own: They can be, A-W-E-S-O-M-E.

Whoa!!!!! If your name happens to be Tom, I just thought of an irresistible username for you, and we'll use this example so that you better understand my point about clichés.

A romantic cliché you can use is OnceUponaTime but change it to.... get ready for this....OnceUponaTOM !!!!

That's Romantic, Funny and Creative – triple awesome! Ok - Ok, whoever uses that, when you get your dream girl, you owe me big time!

Here are a couple more examples using romantic clichés with a twist:

- MikeInShiningArmor from the cliché Knight in Shining Armor.
- HappilyEverAdam from the cliché Happily Ever After.

On the other side of the coin, be sure to stay away from usernames that connect to negative feelings or can in anyway be interpreted in a bad way. Here are a few actual usernames I found online that project the wrong image. Some obvious and some not so obvious.

FeelsAwesome: Is he talking about sex already? IReallyDoExist: Does he have low self-esteem? SmallWood: Does this guy have a small penis? JohnVice: Does this guy have a vice like a drug problem?

**DemonWrath**: Ummmm (you can draw your conclusion)

**DaGift2Womens**: Yo Yo, will dis gangsta ask her on a date den pop some caps?

The last example *DaGift2Womens* takes us to my final tip to evoke positive associations. Always use properly spelled words in your username. Don't use shorthand texting abbreviations. You could come off like an uneducated dumbass or she may think the guy behind the profile has the maturity level of a 14 year old.

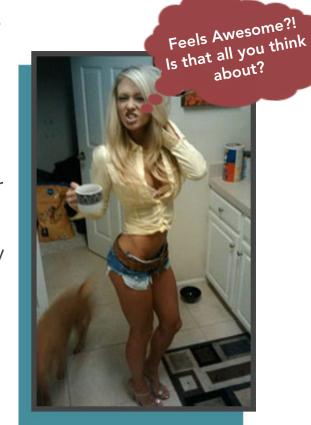

#### Here's an example:

RUTha1 should be AreYouTheOne Use the correct spelling **Are** not **R** Use the correct spelling **You** not **U** Use the correct spelling **One** not **1** 

#### Rule #3 - Unique, clear & easy to remember.

Using proper spelling and capitalization not only evokes positive associations as mentioned in Rule #2 but it also makes your username clear and easy to remember.

Because usernames can't have spaces between the words, capital letters should be used to clearly separate words or to accentuate certain words.

| Username           | Username With Capitalization | Username with one word ACCENTUATED |
|--------------------|------------------------------|------------------------------------|
| Holymolysam        | HolyMolySam                  | HolyMolySAM                        |
| Feelslikezoom      | FeelsLikeZoom                | feelslikeZOOM                      |
| Mikeinshiningarmor | MikeInShiningArmor           | MikeInShiningARMOR                 |

Play around with the capitalization of your username to see what LOOKS the best.

**Note:** Some dating sites like OkCupid allow the use of dashes in the username. This can also be a great option for separating words.

Here's an example of capitalization and spelling gone horribly wrong. Be my guest to email the guy and tell him his username sucks. I think he's on OkCupid.

When I first saw this username I thought it said something about murder! *NOT* a good impression.

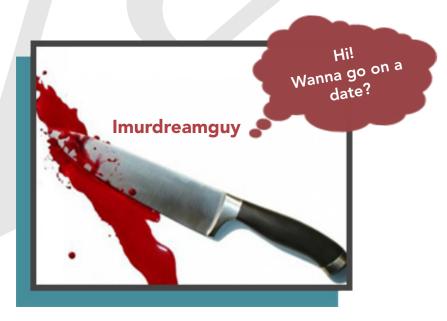

The word *ur* was used instead of the correct spelling *your*. He also didn't capitalize the correct letters to make it clear and visually appealing.

Just by making those few adjustments you get — ImYourDreamGuy— which looks and sounds much better than whoever he was gonna murder — Imurdreamguy—.

This name still comes off a bit pompous but you see how properly using capitalization and spelling can make a name clear.

**Using a rhyme** is a great way to create a username that's memorable. A rhyme just sticks with us. I still remember that damn freezer bag slogan — Don't get mad, get GLAD.

Here are some username examples that rhyme:

- ElatedEric
- SocialSmocial
- RascalRoger
- NotASnobRob
- RazzleDazzle

Another way to create an appealing username is to use words with letters we rarely use and words with double letters etc. Examples: *Snazzy, Zoom, Zap, Sizzle, Ditto, Moxie* 

**Contrasting** is something else to take into account when creating a memorable username. And the contrast depends on you.

I helped Matt with his online dating. He's purposefully dorky with good dork-o-rama style. He has a high quality dorky photo of himself. He used the dorky photo but used the contrasting username *MaleSuperModel*. This worked because of the funny contrast. If a good looking guy used this name, he'd come off way too full of himself and it would turn girls *off*.

## **50 AWESOME USERNAMES YOU CAN USE**

(Hottie Approved)

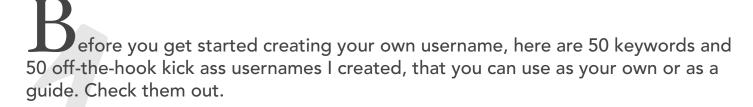

| 50 Awesome Keywords You Can<br>Use | 50 Awesome Usernames You<br>Can Use | Description of Each Username     |
|------------------------------------|-------------------------------------|----------------------------------|
| EverKnow                           | ElatedEric                          | Нарру                            |
| ThisIs                             | NinjasEverywhere                    | Funny / Playful                  |
| Lips                               | AreYouSilly                         | Cute / Playful                   |
| Idea                               | TallPisces                          | Positive Attribute               |
| CouldBe                            | ReadyyyGo                           | Playful                          |
| Wow                                | SweetCheeks                         | Dorky / Cute                     |
| Zoom                               | LooksLikeTrouble                    | Playful                          |
| Sounds                             | WowTimesTwo                         | Includes the girl                |
| Moment                             | SocialSam                           | Descriptive                      |
| Hero                               | ReallyHeavyPaperClips               | Interesting                      |
| We                                 | IHaveADimple                        | Descriptive                      |
| MidSummer                          | CouldBeWOW                          | How you could be together        |
| Snazzy                             | MidSummerMoons                      | Romantic                         |
| Zap                                | BeachSounds                         | Romantic                         |
| Zip                                | FlyNerdWanted                       | What you're looking for.         |
| Ouch                               | NinjaHugsWanted                     | Subtly Romantic / Funny          |
| Bazaar                             | NerdyNinjaHugs                      | Subtly Romantic / Funny          |
| Two                                | YesWay                              | Subtly Romantic / Funny          |
| Wanted                             | SnazzyHero                          | Visually Appealing               |
| Dork                               | HeroNero                            | Rhyme                            |
| Nerd                               | ChampionOfTheUniverse               | Funny / Dependable               |
| ology                              | NinjaHugs                           | Subtly Romantic / Tender / Funny |
| orama                              | LooksAwesome                        | Happy / Positive                 |
| Tips                               | NinjasUnite                         | Subtly Romantic / Cute / Funny   |
| Secure                             | ZOOMTogether                        | Subtly Romantic / Positive       |

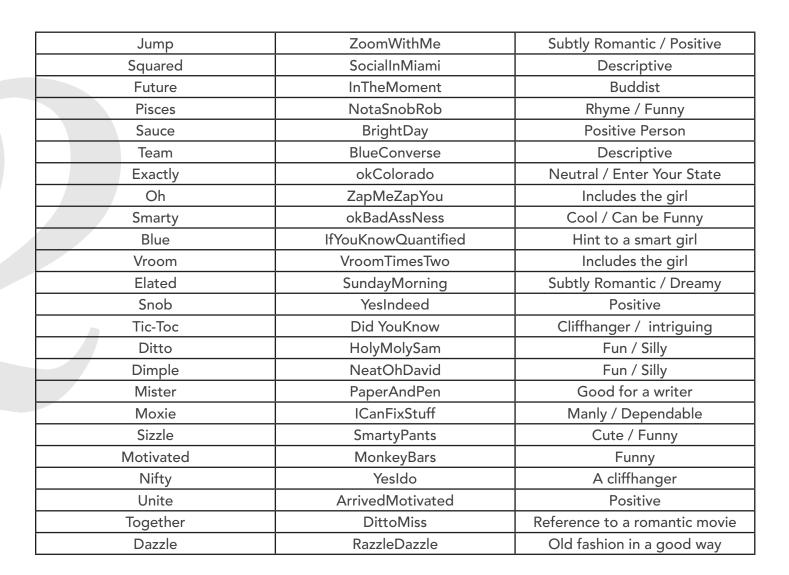

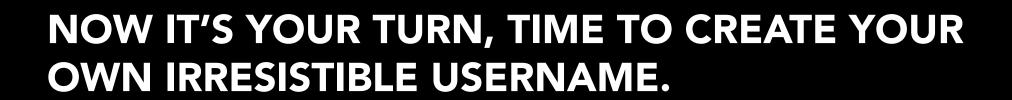

#### Step #1

Let's start off by creating a list of words that we'll later combine to create your new and unique username. To help get your creativity flowing, answer the 10 questions listed below. Take out a piece of paper and create two columns or use the worksheet on page 26. Place your answers in the first column.

- What color are your eyes? example: Brown, Blue, Green
- 2. What's your name? example: Mike, Eric, James
- 3. What are some words that rhyme with your name?
  - example: Elated rhymes with Eric
- 4. What's your lucky number? example: (Spell it out Seven instead of 7)
- 5. Name some sounds, also called onomatopoeia. example: Bang, Boom, Bam, Zap
- 6. Look around the room you're in, write down some random items. example: Paperclips, Green Plant, Speakers, Sunglasses, Notebook, Eleven Books, Window
- 7. Think of cool words that you've seen that grab your attention. example: RazzleDazzle, Scoundrel, MonkeyBars
- 8. What do you enjoy, be really specific. example: Coffee, Blue Ink Pens, Smiling Eyes, Dessert First
- 9. Write a list of things a girl is looking for in a guy. example: Happy, Dependable, Smart, Affectionate
- 10. What are some clichés that appeal to girls?

  example: Knight in Shining Armor, Hero, Once Upon A Time

Other ways to get great keywords:

- Browse through a dictionary for words that look good visually.
- Grab a random book or magazine near you, look through it for words that stand out.
- Use <u>www.randomphrase.com</u>

Now that you have some keywords in your list, use <u>www.thesaurus.com</u> to get more ideas. Here is an example of some great words I found by looking up the synonyms of happy.

Some quick usernames using these keywords:

- 1. ElatedEric
- 2. UpbeatAdam
- 3. lamThrilled

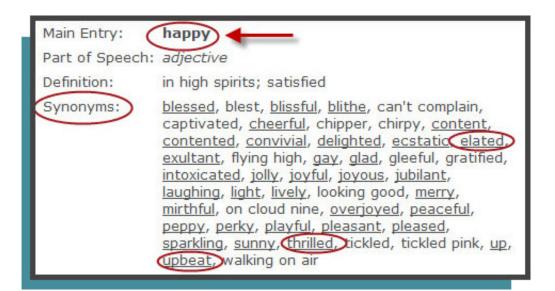

#### Step #2

Now start combining your keywords to form usernames. Write the combined keywords in column #2 of the worksheet, this is your username list. Step out of the box. Don't be afraid to be creative, wacky and humorous. See this as a first draft so don't hold back. Here - play this <u>song</u> then get to it.

|          |                            | 1                                                |
|----------|----------------------------|--------------------------------------------------|
| Create y | our list of keywords here. | Start Combining the keywords from Column 1 Here. |
|          |                            |                                                  |
|          |                            |                                                  |
|          |                            |                                                  |
|          |                            |                                                  |
|          |                            |                                                  |
|          |                            |                                                  |
|          |                            |                                                  |
|          |                            |                                                  |
|          |                            |                                                  |
|          |                            |                                                  |
|          |                            |                                                  |
|          |                            |                                                  |
|          |                            |                                                  |
|          |                            |                                                  |
|          |                            |                                                  |
|          |                            |                                                  |
|          |                            |                                                  |
|          |                            |                                                  |
|          |                            |                                                  |
|          |                            |                                                  |

### THE WRAP-UP!

"This is one of the most important steps: Get feedback!"

ow you will have several usernames that are downright awesome. But there will be a couple that girls find irresistible. Hmmm, how to find out which username is the best? It's time to get some feedback.

Girls love helping with relationships. So after you create your list of usernames, email them to a few of your girl friends. Ask them to pick the 5 usernames they like the most and the 5 they're not too crazy about, and to explain why. You'll get some great insight. All that's left is to choose the one that rock's the most.

Congratulations, that's it, you've successfully learned what 99% of your online dating competition doesn't know. Don't take it from me, take a second to compare your new username with all the terrible usernames online. I'll wait....See what I mean! You're on your way to becoming an online dating BadAss and getting the girl you want. Don't stop being awesome!

### **WHAT'S NEXT?**

our new irresistible username is one part of the online dating puzzle. To create Online Dating Synergy you need to get all the parts working together.

For more rockin' step-by-step information to help with your online dating check out:

- www.edatingdoc.com/articles
- www.academy.edatingdoc.com

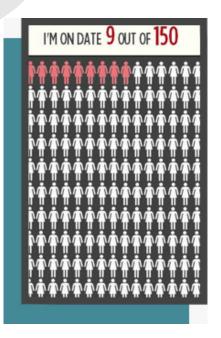

Also follow me as I attempt to go on 150 Dates in 1 year. It's been a crazy ride so far. Join the conversations going on right now on my 150 Dates Facebook Page.

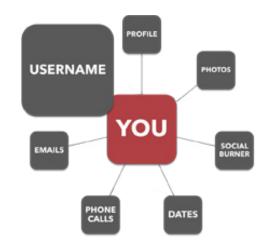

### **ABOUT THE AUTHOR**

ou've been reading the expert advice of Radio Wright. I'm known in gunslinger circles as the eDatingDoc — Online Dating Expert Extraordinaire. Teaching Online Dating BadAssNess ever since gun-slinging was outlawed and losing my brass-knuckles in a game of poker.

Thanks for taking the time to read the guide. I hope you get a lot out of it. If you have an extra second, I'd really like to know what you thought of the information or if you have any questions, so that I can make this and the other Online Dating Academy Classes even more bitchin' for you.

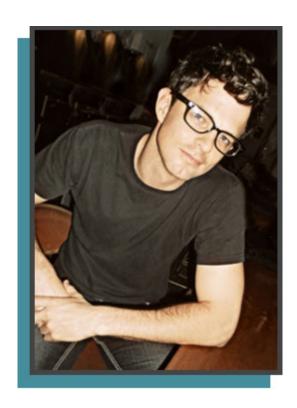

Share your feedback and questions here in the comment section <a href="https://www.edatingdoc.com/online-dating-username/">www.edatingdoc.com/online-dating-username/</a> or if you'd rather reach me in private, don't hesitate to shoot me an email.

Lastly, The first 10 guys that leave their straight-shooten feedback in the comments section listed above get free online dating coaching from yours truly.

Thanks again, and I wish you nothing less than success!

Radio Wright

eDatingDoc.com / Academy.eDatingDoc.com

## **RESOURCES**

www.rhymezone.com www.randomphrase.com